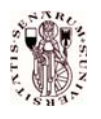

Prof. Alberto Bemporad 11 luglio 2005

## SOLUZIONI DEL COMPITINO DI CONTROLLO DIGITALE

## **Esercizio** 1

1. L'equazione differenziale che descrive il moto del sistema è

 $m\ddot{y} = u - mg\sin\alpha + F\cos\alpha - \beta\dot{y} - ky$ 

Posto  $x = \lceil \frac{y}{y} \rceil$  $y^{y}_{ij}$ , il modello in forma di spazio di stato del sistema è il seguente:

$$
\begin{cases}\n\dot{x}(t) = \begin{bmatrix}\n0 & 1 \\
-\frac{k}{m} & -\frac{\beta}{m}\n\end{bmatrix} x(t) + \begin{bmatrix}\n0 \\
\frac{1}{m}\n\end{bmatrix} (u(t) + d(t))\n\\
y(t) = \begin{bmatrix}\n1 & 0\n\end{bmatrix} x(t)\n\end{cases}
$$

dove  $d(t) = -mg \sin \alpha + F \cos \alpha$  modella le forze di disturbo costante complessive agenti sull'ingresso.

2. Per ottenere un errore di inseguimento nullo a regime per riferimento costante  $r$  anche in presenza di disturbi costanti sull'ingresso, si progetta un regolatore con azione integrale. A tal scopo, si estende il modello sopra riportato con l'integrale q dell'uscita  $y, \dot{q} = y$ , ottenendo per i valori assegnati dei parametri il modello esteso

$$
\begin{cases}\n\dot{x}_e(t) = \begin{bmatrix}\n0 & 1 & 0 \\
-1 & -\frac{1}{2} & 0 \\
1 & 0 & 0\n\end{bmatrix} x_e(t) + \begin{bmatrix}\n0 \\
\frac{1}{2} \\
0\n\end{bmatrix} u(t) \\
y(t) = \begin{bmatrix}\n1 & 0 & 0\n\end{bmatrix} x_e(t)\n\end{cases}
$$

dove  $x_e = \begin{bmatrix} x \\ q \end{bmatrix}$ . Il sistema esteso risulta completamente raggiungibile, essendo il determinante della matrice di raggiungibilit`a del sistema esteso

$$
\det R_e = \det \begin{bmatrix} 0 & \frac{1}{2} & -\frac{1}{4} \\ \frac{1}{2} & -\frac{1}{4} & -\frac{3}{8} \\ 0 & 0 & \frac{1}{2} \end{bmatrix} = -\frac{1}{8} \neq 0
$$

Si può pertanto progettare un regolatore  $K = [k_1 \ k_2 \ k_3]$  per il sistema esteso in maniera tale che il polinomio caratteristico del sistema ad anello chiuso

$$
p_{ac}(\lambda) = \det \left( \begin{bmatrix} \lambda & -1 & 0 \\ 1 - \frac{1}{2}k_1 & \lambda + \frac{1}{2} - \frac{1}{2}k_2 & -\frac{1}{2}k_3 \\ -1 & 0 & \lambda \end{bmatrix} \right)
$$
  
=  $\lambda^3 + (\frac{1}{2} - \frac{1}{2}k_2)\lambda^2 + (1 - \frac{1}{2}k_1)\lambda - \frac{1}{2}k_3$ 

eguagli il polinomio desiderato  $(\lambda + 1)(\lambda^2 + 4\lambda + 5) = \lambda^3 + 5\lambda^2 + 9\lambda + 5$ . Imponendo il principio di identit`a dei polinomi, si ottiene il sistema lineare

$$
\begin{bmatrix} 0 & -\frac{1}{2} & 0 \\ -\frac{1}{2} & 0 & 0 \\ 0 & 0 & -\frac{1}{2} \end{bmatrix} \begin{bmatrix} k_1 \\ k_2 \\ k_3 \end{bmatrix} = \begin{bmatrix} \frac{9}{2} \\ 8 \\ 5 \end{bmatrix}
$$

da cui si ricavano  $k_1 = -16$ ,  $k_2 = -9$ ,  $k_3 = -10$ . Il regolatore risulta essere pertanto

$$
\begin{cases}\n\dot{q} = y(t) - r(t) \\
u(t) = -16y - 9\dot{y} - 10q(t)\n\end{cases}
$$

3. Il sistema ad anello chiuso pu`o essere scritto nella forma di spazio di stato

$$
\begin{cases}\n\dot{x}_e(t) = \begin{bmatrix}\n0 & 1 & 0 \\
-9 & -5 & -5 \\
1 & 0 & 0\n\end{bmatrix}\n\dot{x}_e(t) + \begin{bmatrix}\n0 \\
0 \\
1\n\end{bmatrix} (-r(t) + \frac{1}{2}d(t)) \\
u(t) = \begin{bmatrix}\n-16 & -9 & -10\n\end{bmatrix}\n\dot{x}_e(t)\n\end{cases}
$$

Per  $\alpha = 45^{\circ}$ ,  $F = 20$ ,  $g = 10$  si ottiene  $d = 0$ . In condizioni di regime stazionario,  $\dot{x}_e = 0$ . Ponendo  $r = 10$ , si ottiene per lo stato di equilibrio  $x_e$  il seguente sistema lineare

$$
\begin{bmatrix} 0 & 1 & 0 \\ -9 & -5 & -5 \\ 1 & 0 & 0 \end{bmatrix} x_e = \begin{bmatrix} 0 \\ 0 \\ 10 \end{bmatrix}
$$

da cui si ricava  $x_e = \begin{bmatrix} 10 \\ 0 \\ 18 \end{bmatrix}$  e quindi  $u = \begin{bmatrix} -16 & -9 & -10 \end{bmatrix} x_e = 20$ .

Alternativamente, si può osservare che, grazie all'azione integrale, in condizione di regime stazionario  $y = r$  e quindi dall' equazione differenziale del II ordine si ottiene

$$
0 = m\ddot{y} = u - mg\sin\alpha + F\cos\alpha - \beta \cdot 0 - ky \rightarrow u = kr + mg\sin\alpha - F\cos\alpha
$$

da cui si ricava  $u = 20$ .

## **Esercizio** 2

Le matrici delle equazioni di transizione dello stato sono

$$
A = \begin{bmatrix} 1 & 2 & 4 \\ 0 & 2 & 2 \\ 0 & 0 & 3 \end{bmatrix}, B = \begin{bmatrix} -2 \\ -2 \\ -1 \end{bmatrix}.
$$

La matrice di raggiungibilità del sistema è data da

$$
R = \begin{bmatrix} -2 & -10 & -34 \\ -2 & -6 & -18 \\ -1 & -3 & -9 \end{bmatrix}.
$$

Il sistema non è completamente raggiungibile in quanto  $\det(R) = 0$ . Inoltre si vede che il rank $(R) = 2$ . Per determinare gli stati raggiungibili si imposta il sistema  $x_f = R_k U_k$ , dove le matrici  $R_k$  ed il vettore  $\mathcal{U}_k$  cambiano al secondo del numero di passi.

Nel primo caso la soluzione è  $U_1 = u_0 = -\frac{1}{2}$ . Nel secondo caso

$$
U_2 = \begin{bmatrix} u_1 \\ u_0 \end{bmatrix}' = \begin{bmatrix} -\frac{5}{2} \\ \frac{1}{2} \end{bmatrix}.
$$

Il sistema non è completamente raggiungibile, quindi se lo stato  $x_f$  è raggiungibile in tre passi lo è anche in due. Quindi il sistema  $x_f = RU_3$  ha un grado di libertà in più. Si può pensare di porre  $u_0 = 0$  e risolvere il sistema già precedentemente impostato nel punto precedente (cambiando solo  $x_f$ ). In questo caso, la soluzione è immediata ed è

$$
U_3 = \begin{bmatrix} u_2 \\ u_1 \\ u_0 \end{bmatrix}' = \begin{bmatrix} \frac{5}{2} \\ -\frac{1}{2} \\ 0 \end{bmatrix}.
$$

## **Esercizio** 3

1. Il modello Simulink descrive il seguente sistema non lineare:

$$
\begin{cases}\n\dot{x} = x(6-2x-y) \\
\dot{y} = y(4-x-y)\n\end{cases}
$$

Linearizzando intorno al punto di equilibrio  $\left[\frac{2}{2}\right]$  si ottiene il sistema:

$$
\begin{bmatrix} \dot{\tilde{x}} \\ \dot{\tilde{y}} \end{bmatrix} = \underbrace{\begin{bmatrix} -4 & -2 \\ -2 & -2 \end{bmatrix}}_{A} \cdot \begin{bmatrix} \tilde{x} \\ \tilde{y} \end{bmatrix}
$$

dove  $\tilde{x} = x - 2$ ,  $\tilde{y} = y - 2$ .

2. Assumendo di misurare solo le prede  $x$ , ovvero

$$
C=\left[\begin{array}{ccc} 1 & 0 \end{array}\right],
$$

i seguenti comandi Matlab effettuano la sintesi richiesta:

>>  $A = [-4 -2; -2 -2];$ >> C=[1 0]; >> n=rank(obsv(A,C)) % Verifica che il sistema sia osservabile (n=2) >> L=place(A', C', [-10 -20])' % Piazzamento dei poli